## Using the OncoScore package

Luca De Sano<sup>∗</sup> Carlo Gambacorti Passerini† Rocco Piazza† Daniele Ramazzotti<sup>∗</sup>

Roberta Spinelli†

September 28, 2016

Abstract. OncoScore is a tool to measure the association of genes to cancer based on citation frequency in biomedical literature. The score is evaluated from PubMed literature by dynamically updatable web queries.

The OncoScore analysis consists of two parts. One can estimate a score to asses the oncogenic potential of a set of genes, given the lecterature knowledge, at the time of the analysis, or one can study the trend of such score over time.

We next present the two analysis and we conclude with showing the capabilities of the tool to visualize the results.

Requirements. First we load the library.

> library(OncoScore)

OncoScore analysis. The query that we show next retrieves from PubMed the citations, at the time of the query, for a list of genes in cancer related and in all the documents.

> query = perform.query(c("ASXL1","IDH1","IDH2","SETBP1","TET2"))

### Starting the queries for the selected genes.

### Performing queries for cancer literature Number of papers found in PubMed for ASXL1 was: 309 Number of papers found in PubMed for IDH1 was: 1450 Number of papers found in PubMed for IDH2 was: 557 Number of papers found in PubMed for SETBP1 was: 69 Number of papers found in PubMed for TET2 was: 560

### Performing queries for all the literature Number of papers found in PubMed for ASXL1 was: 350 Number of papers found in PubMed for IDH1 was: 1581 Number of papers found in PubMed for IDH2 was: 648 Number of papers found in PubMed for SETBP1 was: 89 Number of papers found in PubMed for TET2 was: 717

OncoScore also provides a function to retireve the names of the genes in a given portion of a chromosome that can be exploited if we are dealing, e.g., with copy number alterations hitting regions rather than specific genes.

> chr13 = get.genes.from.biomart(chromosome=13,start=54700000,end=72800000)

> head(chr13)

[1] "LINC00374" "RNA5SP30" "RNU7-87P" "HNF4GP1" "RN7SL375P" "BORA"

<sup>∗</sup>Dipartimento di Informatica Sistemistica e Comunicazione, Universit`a degli Studi Milano Bicocca Milano, Italy. <sup>†</sup>Dipartimento di Medicina e Chirurgia, Università degli Studi Milano Bicocca Milano, Italy.

Furthermore, one can also automatically perform the OncoScore analysis on chromosomic regions as follows:

```
> result = compute.oncoscore.from.region(10, 100000, 500000)
### Performing query on BioMart
### Performing web query on: RNA5SP297 RNA5SP298 RN7SL754P ZMYND11 DIP2C
### Starting the queries for the selected genes.
### Performing queries for cancer literature
    Number of papers found in PubMed for RNA5SP297 was: -1
    Number of papers found in PubMed for RNA5SP298 was: -1
    Number of papers found in PubMed for RN7SL754P was: -1
    Number of papers found in PubMed for ZMYND11 was: 27
    Number of papers found in PubMed for DIP2C was: 1
### Performing queries for all the literature
    Number of papers found in PubMed for RNA5SP297 was: -1
    Number of papers found in PubMed for RNA5SP298 was: -1
    Number of papers found in PubMed for RN7SL754P was: -1
    Number of papers found in PubMed for ZMYND11 was: 45
    Number of papers found in PubMed for DIP2C was: 3
### Processing data
### Computing frequencies scores
### Estimating oncogenes
### Results:
     RNA5SP297 -> 0
     RNA5SP298 -> 0
     RN7SL754P -> 0
     ZMYND11 -> 49.07473
     DIP2C -> 12.30234
We now compute a score for each of the genes, to estimate their oncogenic potential.
```
> result = compute.oncoscore(query)

```
### Processing data
### Computing frequencies scores
### Estimating oncogenes
### Results:
         ASXL1 -> 77.8392
         IDH1 -> 83.08351
         IDH2 -> 76.75356
         SETBP1 -> 65.556
         TET2 -> 69.86954
```
**OncoScore timeline analysis.** The query that we show next retrieves from PubMed the citations, at specified time points, for a list of genes in cancer related and in all the documents.

```
> query.timepoints = perform.query.timeseries(c("ASXL1","IDH1","IDH2","SETBP1","TET2"),
      c("2012/03/01",\ "2013/03/01",\ "2014/03/01",\ "2015/03/01",\ "2016/03/01"))### Starting the queries for the selected genes.
### Quering PubMed for timepoint 2012/03/01
    ### Performing queries for cancer literature
    Number of papers found in PubMed for ASXL1 was: 83
    Number of papers found in PubMed for IDH1 was: 408
    Number of papers found in PubMed for IDH2 was: 172
    Number of papers found in PubMed for SETBP1 was: 5
    Number of papers found in PubMed for TET2 was: 169
    ### Performing queries for all the literature
    Number of papers found in PubMed for ASXL1 was: 91
```
Number of papers found in PubMed for IDH1 was: 488 Number of papers found in PubMed for IDH2 was: 234 Number of papers found in PubMed for SETBP1 was: 10 Number of papers found in PubMed for TET2 was: 196 ### Quering PubMed for timepoint 2013/03/01 ### Performing queries for cancer literature Number of papers found in PubMed for ASXL1 was: 132 Number of papers found in PubMed for IDH1 was: 662 Number of papers found in PubMed for IDH2 was: 267 Number of papers found in PubMed for SETBP1 was: 11 Number of papers found in PubMed for TET2 was: 254 ### Performing queries for all the literature Number of papers found in PubMed for ASXL1 was: 149 Number of papers found in PubMed for IDH1 was: 753 Number of papers found in PubMed for IDH2 was: 336 Number of papers found in PubMed for SETBP1 was: 18 Number of papers found in PubMed for TET2 was: 302 ### Quering PubMed for timepoint 2014/03/01 ### Performing queries for cancer literature Number of papers found in PubMed for ASXL1 was: 185 Number of papers found in PubMed for IDH1 was: 903 Number of papers found in PubMed for IDH2 was: 364 Number of papers found in PubMed for SETBP1 was: 29 Number of papers found in PubMed for TET2 was: 342 ### Performing queries for all the literature Number of papers found in PubMed for ASXL1 was: 208 Number of papers found in PubMed for IDH1 was: 1002 Number of papers found in PubMed for IDH2 was: 439 Number of papers found in PubMed for SETBP1 was: 36 Number of papers found in PubMed for TET2 was: 430 ### Quering PubMed for timepoint 2015/03/01 ### Performing queries for cancer literature Number of papers found in PubMed for ASXL1 was: 250 Number of papers found in PubMed for IDH1 was: 1188 Number of papers found in PubMed for IDH2 was: 467 Number of papers found in PubMed for SETBP1 was: 49 Number of papers found in PubMed for TET2 was: 452 ### Performing queries for all the literature Number of papers found in PubMed for ASXL1 was: 283 Number of papers found in PubMed for IDH1 was: 1300 Number of papers found in PubMed for IDH2 was: 550 Number of papers found in PubMed for SETBP1 was: 64 Number of papers found in PubMed for TET2 was: 576 ### Quering PubMed for timepoint 2016/03/01 ### Performing queries for cancer literature Number of papers found in PubMed for ASXL1 was: 309 Number of papers found in PubMed for IDH1 was: 1446 Number of papers found in PubMed for IDH2 was: 557 Number of papers found in PubMed for SETBP1 was: 69 Number of papers found in PubMed for TET2 was: 558 ### Performing queries for all the literature Number of papers found in PubMed for ASXL1 was: 350 Number of papers found in PubMed for IDH1 was: 1576 Number of papers found in PubMed for IDH2 was: 648 Number of papers found in PubMed for SETBP1 was: 89 Number of papers found in PubMed for TET2 was: 715

We now compute a score for each of the genes, to estimate their oncogenic potential at specified time points.

```
> result.timeseries = compute.oncoscore.timeseries(query.timepoints)
### Computing oncoscore for timepoint 2012/03/01
### Processing data
### Computing frequencies scores
### Estimating oncogenes
### Results:
         ASXL1 -> 77.19348
         IDH1 -> 74.24489
         IDH2 -> 64.1649
        SETBP1 -> 34.9485
        TET2 -> 74.90108
### Computing oncoscore for timepoint 2013/03/01
### Processing data
### Computing frequencies scores
### Estimating oncogenes
### Results:
         ASXL1 -> 76.31902
         IDH1 -> 78.71551
        IDH2 -> 69.99559
        SETBP1 -> 46.4559
        TET2 -> 73.89695
### Computing oncoscore for timepoint 2014/03/01
### Processing data
### Computing frequencies scores
### Estimating oncogenes
### Results:
        ASXL1 -> 77.39202
         IDH1 -> 81.07946
         IDH2 -> 73.46995
        SETBP1 -> 64.97398
        TET2 -> 70.44331
### Computing oncoscore for timepoint 2015/03/01
### Processing data
### Computing frequencies scores
### Estimating oncogenes
### Results:
         ASXL1 -> 77.49295
         IDH1 -> 82.55032
         IDH2 -> 75.58179
        SETBP1 -> 63.80208
        TET2 -> 69.91466
### Computing oncoscore for timepoint 2016/03/01
### Processing data
### Computing frequencies scores
### Estimating oncogenes
### Results:
         ASXL1 -> 77.8392
         IDH1 -> 83.11346
        IDH2 -> 76.75356
        SETBP1 -> 65.556
        TET2 -> 69.81125
```
Visualization of the results. We next plot the scores measuring the oncogenetic potential of the considered genes as a barplot.

> plot.oncoscore(result, col = 'darkblue')

We finally plot the trend of the scores over the considered times as absolute and values and as variations.

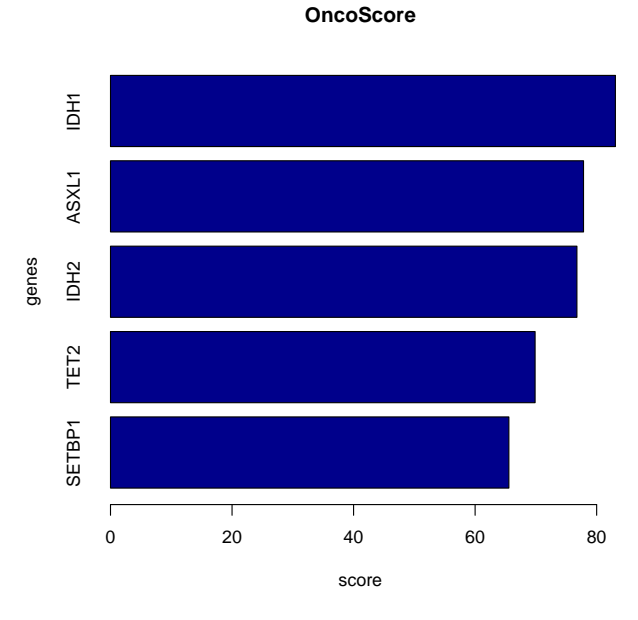

Figure 1: Oncogenetic potential of the considered genes.

> plot.oncoscore.timeseries(result.timeseries)

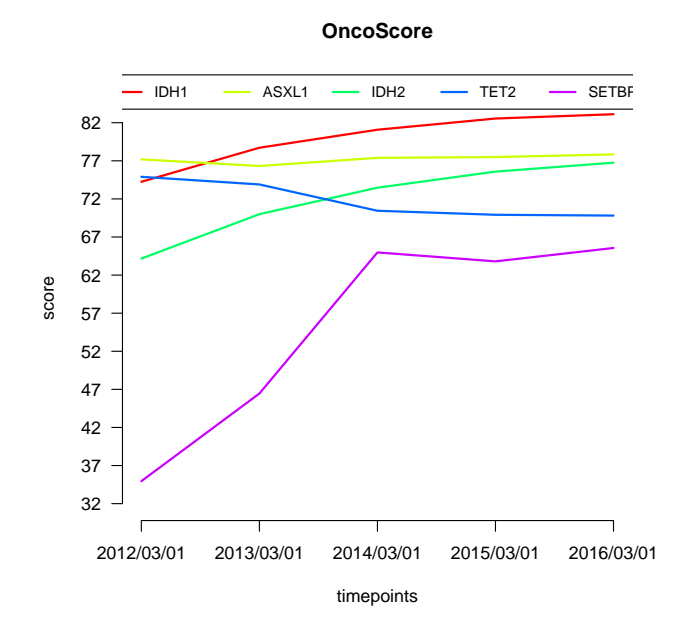

Figure 2: Absolute values of the oncogenetic potential of the considered genes over times.

```
> plot.oncoscore.timeseries(result.timeseries,
+ incremental = TRUE,
+ ylab='absolute varietion')
> plot.oncoscore.timeseries(result.timeseries,
+ incremental = TRUE,
+ relative = TRUE,
```

```
+ ylab='relative varietion')
```
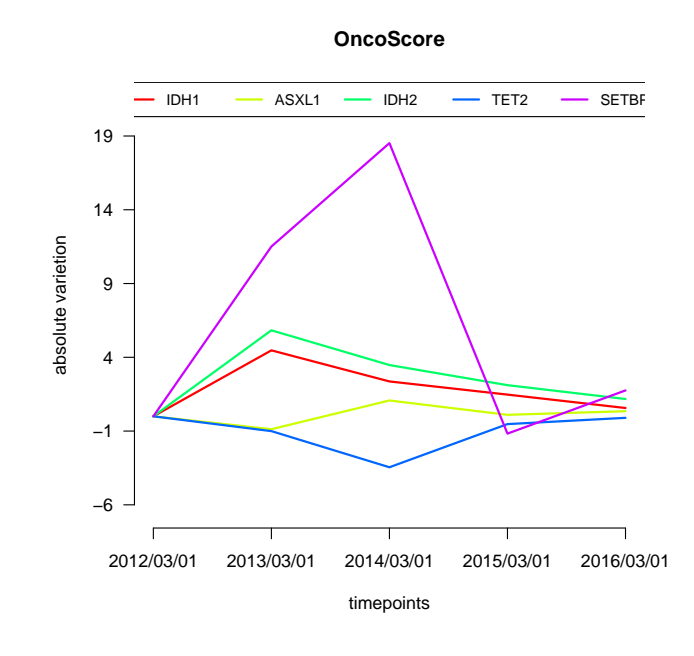

Figure 3: Variations of the oncogenetic potential of the considered genes over times.

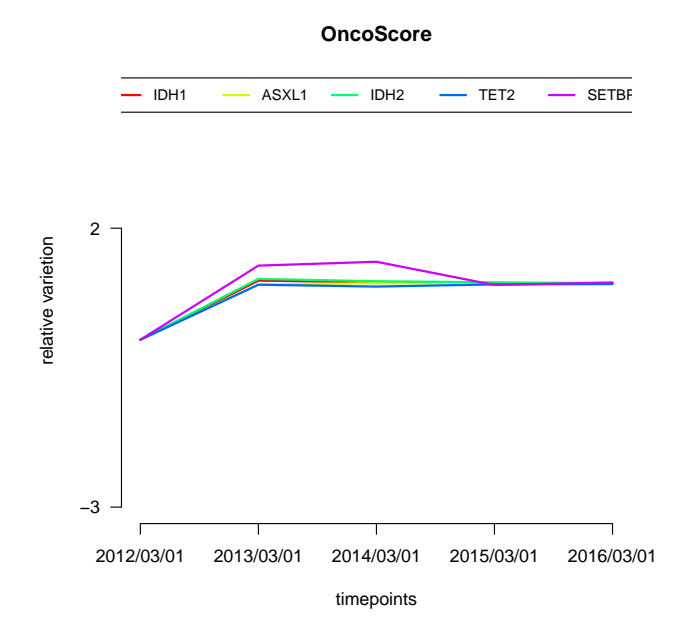

Figure 4: Variations as relative values of the oncogenetic potential of the considered genes over times.